ФИО: Усынин Максим Валерьевич<br>Лолжность: Ректор ТАСТНОЕ Образовательное учреждение высшего образования Дата подписания: 14.03**. Международный Институт Дизайна и Сервиса»** (ЧОУВО МИДиС) Должность: Ректор Уникальный программный ключ: f498e59e83f65dd7c3ce7bb8a25cbbabb33ebc58

Кафедра дизайна, рисунка и живописи

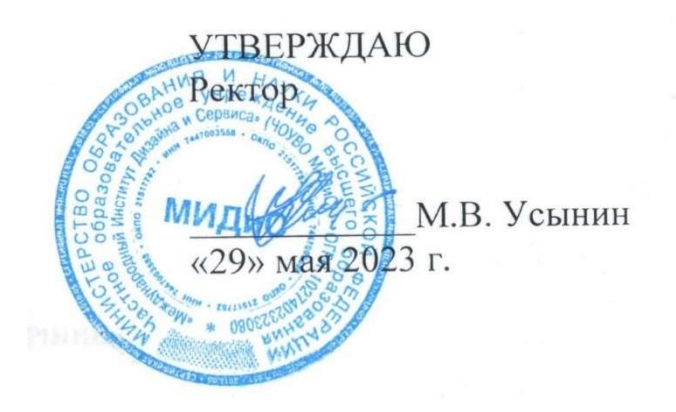

# РАБОЧАЯ ПРОГРАММА ДИСЦИПЛИНЫ 3D-МОДЕЛИРОВАНИЕ

Направление подготовки: 54.03.01 Дизайн Направленность (профиль): Графический дизайн и брендинг Квалификация выпускника: Бакалавр Форма обучения: очная Год набора - 2023

Челябинск – 2023

Рабочая программа дисциплины «3D-моделирование» разработана на основе Федерального государственного образовательного стандарта высшего образования по направлению подготовки 54.03.01 Дизайн (уровень бакалавриата) (Приказ Министерства образования и науки РФ от 13 августа 2020 г. № 1015)

Автор-составитель: Турковский А.А.

Рабочая программа утверждена на заседании кафедры дизайна, рисунка и живописи. Протокол № 10 от 29 мая 2023 г.

Заведующий кафедрой дизайна, рисунка и живописи, кандидат культурологии.  $\mathbb{C}_{\text{pred}}$  Ю.В. Одношовина

#### СОДЕРЖАНИЕ

1. Наименование дисциплины (модуля), цели и задачи освоения дисциплины (модуля) ..... 4 2. Перечень планируемых результатов обучения по дисциплине (модулю), соотнесенных с планируемыми результатами освоения образовательной программы .................................... 4 3. Место дисциплины (модуля) в структуре образовательной программы ............................. 4 4. Объем дисциплины (модуля) в зачетных единицах с указанием количества академических часов, выделенных на контактную работу обучающегося с преподавателем (по видам учебных занятий) и на самостоятельную работу обучающихся ............................. 4 5. Содержание дисциплины (модуля), структурированное по темам (разделам) с указанием отведенного на них количества академических часов и видов учебных занятий5 6. Фонд оценочных средств для проведения промежуточной аттестации обучающихся по дисциплине (модулю).................................................................................................................. 14 7. Перечень основной и дополнительной учебной литературы, необходимой для освоения дисциплины (модуля) .................................................................................................................. 15 8. Перечень ресурсов информационно-телекоммуникационной сети «Интернет», необходимых для освоения дисциплины (модуля) ................................................................. 15 9. Методические указания для обучающихся по освоению дисциплины (модуля).............. 16 10. Перечень информационных технологий, используемых при осуществлении образовательного процесса по дисциплине (модулю), включая перечень программного обеспечения, современных профессиональных баз данных и информационных справочных систем ...................................................................................................................... 16 11. Материально-техническая база, необходимая для осуществления образовательного процесса по дисциплине (модулю) ............................................................................................ 17

### 1. НАИМЕНОВАНИЕ ДИСЦИПЛИНЫ (МОДУЛЯ), ЦЕЛИ И ЗАДАЧИ ОСВОЕНИЯ ДИСЦИПЛИНЫ (МОДУЛЯ)

#### 1.1. Наименование дисциплины

В ознакомлении обучающихся с полигональным и точным моделированием, инструментами полигонального моделирования, принципами высокополигонального моделирования.

#### 1.3. Задачи дисциплины

В ходе освоения дисциплины студент должен решать такие задачи, как:

- ‒ использовать инструменты создания UV-развертки
- ‒ знать базовые инструменты полигонального моделирования;
- ‒ использовать инструменты модификатора Subdivision Surface.

#### 2. ПЕРЕЧЕНЬ ПЛАНИРУЕМЫХ РЕЗУЛЬТАТОВ ОБУЧЕНИЯ ПО ДИСЦИПЛИНЕ (МОДУЛЮ), СООТНЕСЕННЫХ С ПЛАНИРУЕМЫМИ РЕЗУЛЬТАТАМИ ОСВОЕНИЯ ОБРАЗОВАТЕЛЬНОЙ ПРОГРАММЫ

Процесс изучения дисциплины «3D-моделирование» направлен на формирование следующих компетенций:

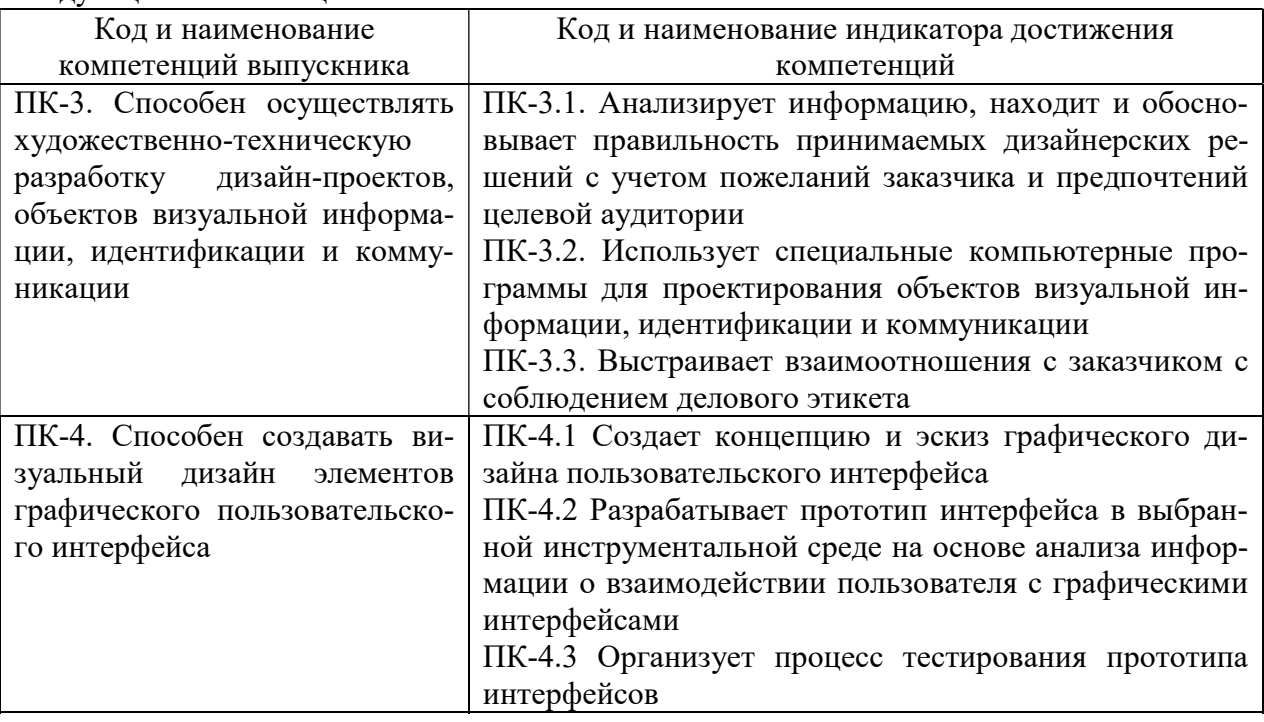

## 3. МЕСТО ДИСЦИПЛИНЫ (МОДУЛЯ) В СТРУКТУРЕ ОБРАЗОВАТЕЛЬНОЙ ПРОГРАММЫ

Учебная дисциплина «3D-моделирование» относится к элективным дисциплинам части учебного плана, формируемой участниками образовательных отношений по основной профессиональной образовательной программы высшего образования по направлению подготовки 54.03.01 Дизайн направленность (профиль) Графический дизайн и брэндинг.

## 4. ОБЪЕМ ДИСЦИПЛИНЫ (МОДУЛЯ) В ЗАЧЕТНЫХ ЕДИНИЦАХ С УКАЗАНИ-ЕМ КОЛИЧЕСТВА АКАДЕМИЧЕСКИХ ЧАСОВ, ВЫДЕЛЕННЫХ НА КОНТАКТ-НУЮ РАБОТУ ОБУЧАЮЩЕГОСЯ С ПРЕПОДАВАТЕЛЕМ (ПО ВИДАМ УЧЕБ-НЫХ ЗАНЯТИЙ) И НА САМОСТОЯТЕЛЬНУЮ РАБОТУ ОБУЧАЮЩИХСЯ

Общая трудоемкость (объем) дисциплины составляет 6 зачетных единиц, 216 академических часа. Дисциплина изучается на 2 курсе в 4 семестре, на 3 курсе в 5, 6 семестрах.

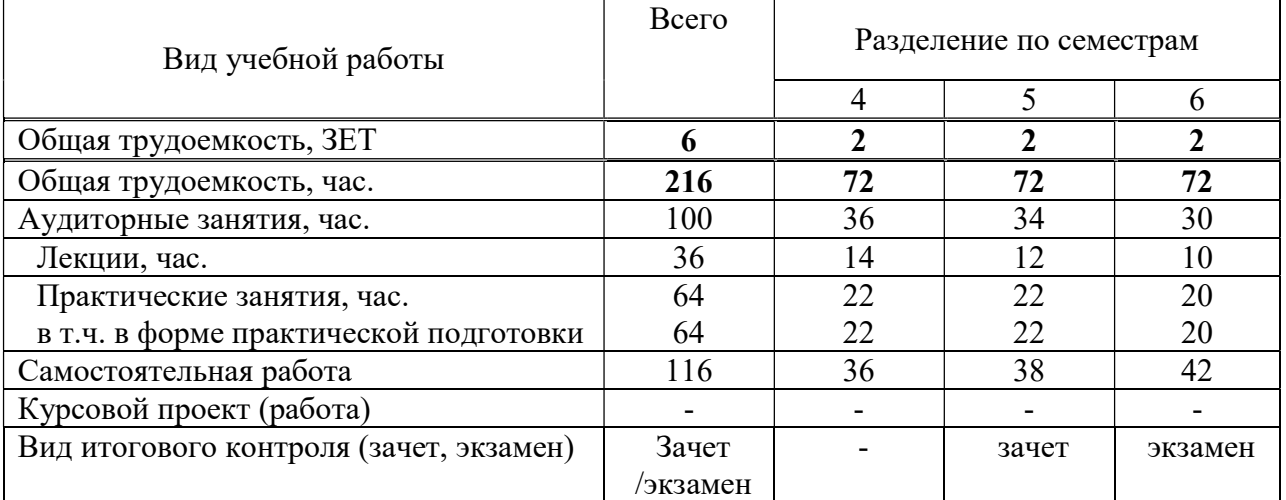

#### Состав и объем дисциплины и виды учебных занятий

#### 5. СОДЕРЖАНИЕ ДИСЦИПЛИНЫ (МОДУЛЯ), СТРУКТУРИРОВАННОЕ ПО ТЕМАМ (РАЗДЕЛАМ) С УКАЗАНИЕМ ОТВЕДЕННОГО НА НИХ КОЛИЧЕСТВА АКАДЕМИЧЕСКИХ ЧАСОВ И ВИДОВ УЧЕБНЫХ ЗАНЯТИЙ

5.1. Содержание дисциплины

4 семестр

#### Раздел 1. ВВЕДЕНИЕ В ПОЛИГОНАЛЬНОЕ МОДЕЛИРОВАНИЕ

Тема 1.1. Полигональное моделирование

Полигональное моделирование. Типы данных. Объект. Данные. Компоненты меша. Вершины/Рёбра/Полигоны. Параметры компонентов. Координаты, нормаль

Тема 1.2. Точное моделирование

Ориентация трансформаций. Глобальные. Локальные. По нормалям и т.д. Трансформация пивота. Set Origin. Cursor Transform. Привязка. Вертексы. Ребра. Полигоны. Пропорциональное редактирование.

Проект 1. Полигональное моделирование. Компоненты. Создание и манипуляция с простейшими полигональными объектами.

ИТОГОВЫЙ ПРОЕКТ. Создание локации и полигональных объектов средней сложности с деталями. Закончить локацию по фотографии/концепту

#### Раздел II. ИНСТРУМЕНТЫ ПОЛИГОНАЛЬНОГО МОДЕЛИРОВАНИЯ

Тема 2.1. Базовые инструменты полигонального моделирования

Low-poly. Базовые инструменты полигонального моделирования. Extrude. Inset. Bevel. Loop Cut. Merge. Bridge. Split

Тема 2.2. Нормали / Сглаживание

Сглаживание модели. Shade Flat. Shade Smooth. Продвинутая работа с нормалями:. Normal Weights. Sharps

Тема 2.3. Расширенные инструменты полигонального моделирования

Расширенные инструменты полигонального моделирования. Knife. Fill Grid. Poke. Solidify. Circle

Проект 2. Инструменты полигонального моделирования. Создание локации и полигональных объектов средней сложности с деталями. Закончить локацию по фотографии/концепту.

ИТОГОВЫЙ ПРОЕКТ. Создание локации и полигональных объектов средней сложности с деталями.

Раздел III. ИНСТРУМЕНТЫ СОЗДАНИЯ UV-РАЗВЕРТКИ

Тема 3.1. UV-развертка

UV-развертки. Концепция UV-развертки. Инструменты создания UVразвертки

Тема 3.2. Описание итогового проекта. Разбор нюансов

Описание способов выполнения итогового проекта.

Проект 3. UV-развертка. Создание UV-развертки для объектов, созданных в ходе изучения предыдущих тем.

ИТОГОВЫЙ ПРОЕКТ. Создание локации и полигональных объектов средней сложности с деталями. Закончить локацию по фотографии/концепту.

#### 5 семестр

#### Раздел IV. ВВЕДЕНИЕ В ВЫСОКОПОЛИГОНАЛЬНОЕ МОДЕЛИРОВАНИЕ

Тема 4.1. Описание принципов моделирования высокополигональных объектов.

Принципы моделирования высокополигональных объектов Применение высокополигональных моделей.

Тема 4.2. Модификатор Subdivision Surface

Две концептуальные функции модификатора. Деление полигона. Сглаживание угла между полигонами. Настройка модификатора. Subdivision Surface.

Проект 1. Subdivision Surface. Создание сложных форм с помощью Subdivision Surface (работа с ребрами поддержки, моделирование углов с разными размерами фасок и формами). Создание сложных форм с помощью Subdivision Surface (работа с кубами/цилиндрами/прочее).

#### Раздел V. МОДЕЛИРОВАНИЕ ФОРМЫ НИЗКОЙ СЛОЖНОСТИ

Тема 5.1. Моделирование простой формы.

Моделирование простой формы. Creases / Bevel Weights. Ребра поддержки. Моделирование формы низкой сложности.

Проект 2. Моделирование формы низкой сложности. Создание высокополигонального объекта простой сложности (кресло, кувшин, кружка и прочее).

Тема 5.2. Моделирование формы средней сложности

Продвинутые техники моделирования сложной формы. Треугольная форма. Круги и цилиндры. Пересечение цилиндров. Отверстия в цилиндрах. Моделирование формы средней сложности.

Проект 2. Моделирование формы средней сложности. Создание высокополигонального объекта средней сложности (оружие, гаджет и прочее).

ИТОГОВЫЙ ПРОЕКТ. Создание игровой локации, состоящей из пропсов. Тема 5.3. Описание итогового проекта. Разбор нюансов

Описание итогового проекта. Разбор нюансов.

ИТОГОВЫЙ ПРОЕКТ. Создание игровой локации, состоящей из пропсов.

6 семестр Раздел VI. РЕТОПОЛОГИЯ Тема 6.1. Автоматическая ретопология / ремешер. Введение в ретопологию. Автоматическая/ручная ретопология

Проект 1. Ретопология пропса низкой сложности. Ретопология простого органического объекта (банан, пирожное и прочее). Ретопология простого органического объекта (гранат, ветка и прочее).

Тема 6.2. Ручная ретопология

Ретопология пропса низкой сложности. Ретопология пропса средней/высокой сложности. Ретопология пропса средней/высокой сложности

Проект 2. Ретопология пропса низкой сложности. Ретопология простого органического объекта (череп, коряга и прочее). Ретопология простого органического объекта (подушка, дерево и прочее).

Тема 6.3. Ретопология персонажа

Ретопология персонажа. Анимационные лупы

Проект 3. Ретопология персонажа. Ретопология гуманоидного персонажа. Ретопология гуманоидного персонажа.

#### ИТОГОВЫЙ ПРОЕКТ

Создание игрового персонажа повышенной сложности с использованием всех изученных техник моделирования.

## РАЗДЕЛ VII. ЗАГРУЗКА 3D МОДЕЛЕЙ В ДВИЖОК UNREAL ENGINE

Тема 7.1. Загрузка 3d моделей в движок Unreal Engine

Импорт 3d-модели. Импорт и настройка текстур и материалов. Импорт анимаций. Настройка камеры и освещения. Загрузка 3d-моделей в движок Unreal Engine

Проект 4. Загрузка 3d-моделей в движок Unreal Engine. Настройка модели и материалов.

Тема 7.2. Описание итогового проекта. Разбор нюансов

Описание итогового проекта. Разбор нюансов.

ИТОГОВЫЙ ПРОЕКТ. Создание игрового персонажа повышенной сложности с использованием всех изученных техник моделирования.

#### 5.2. Тематический план

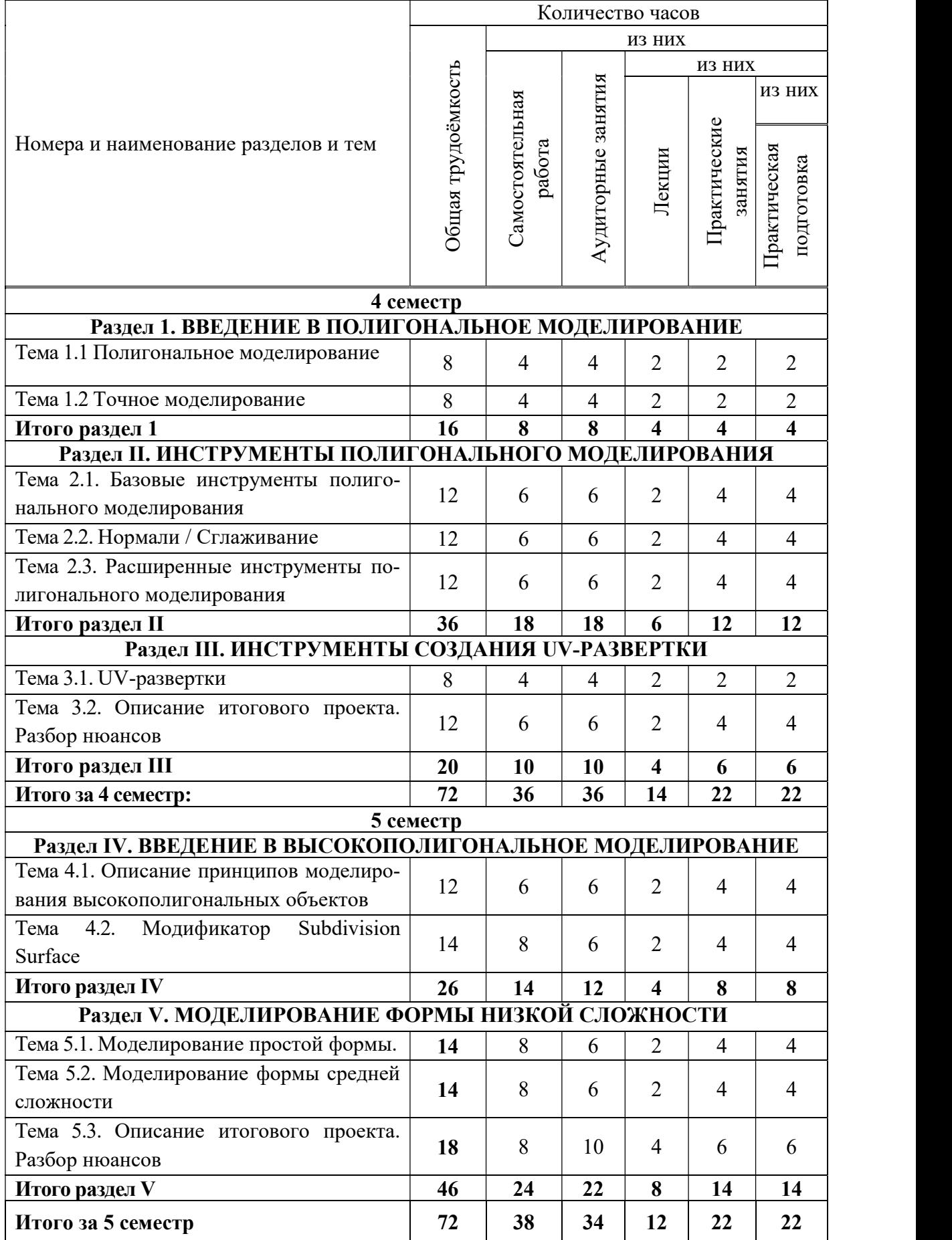

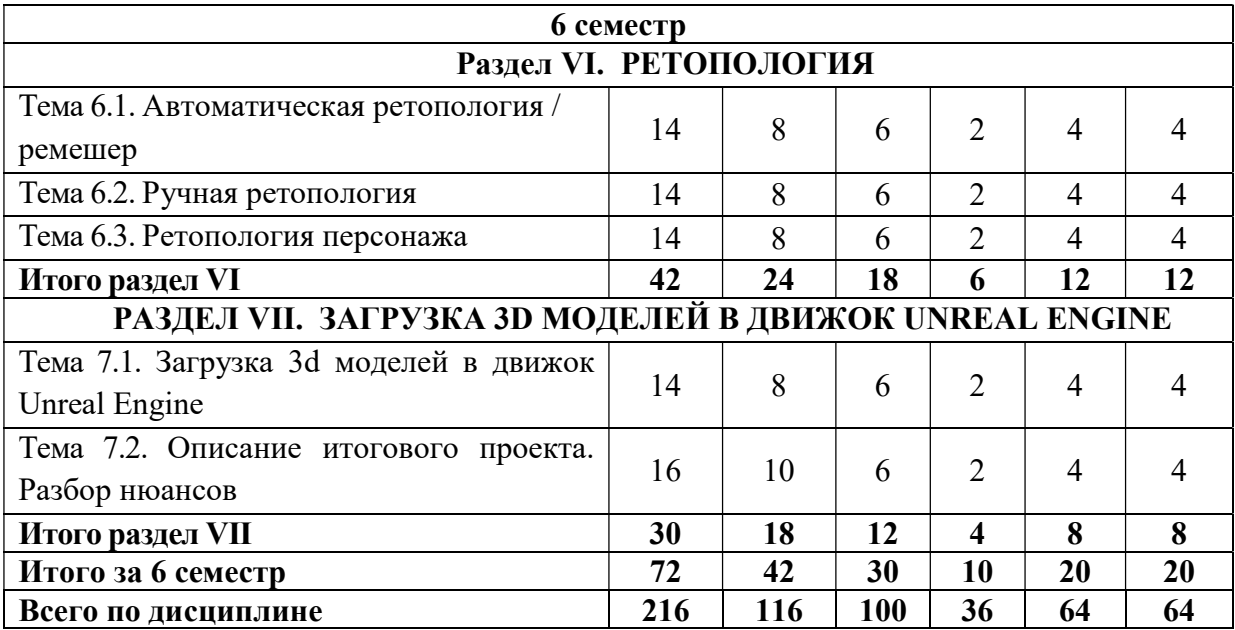

## 5.3. Лекционные занятия

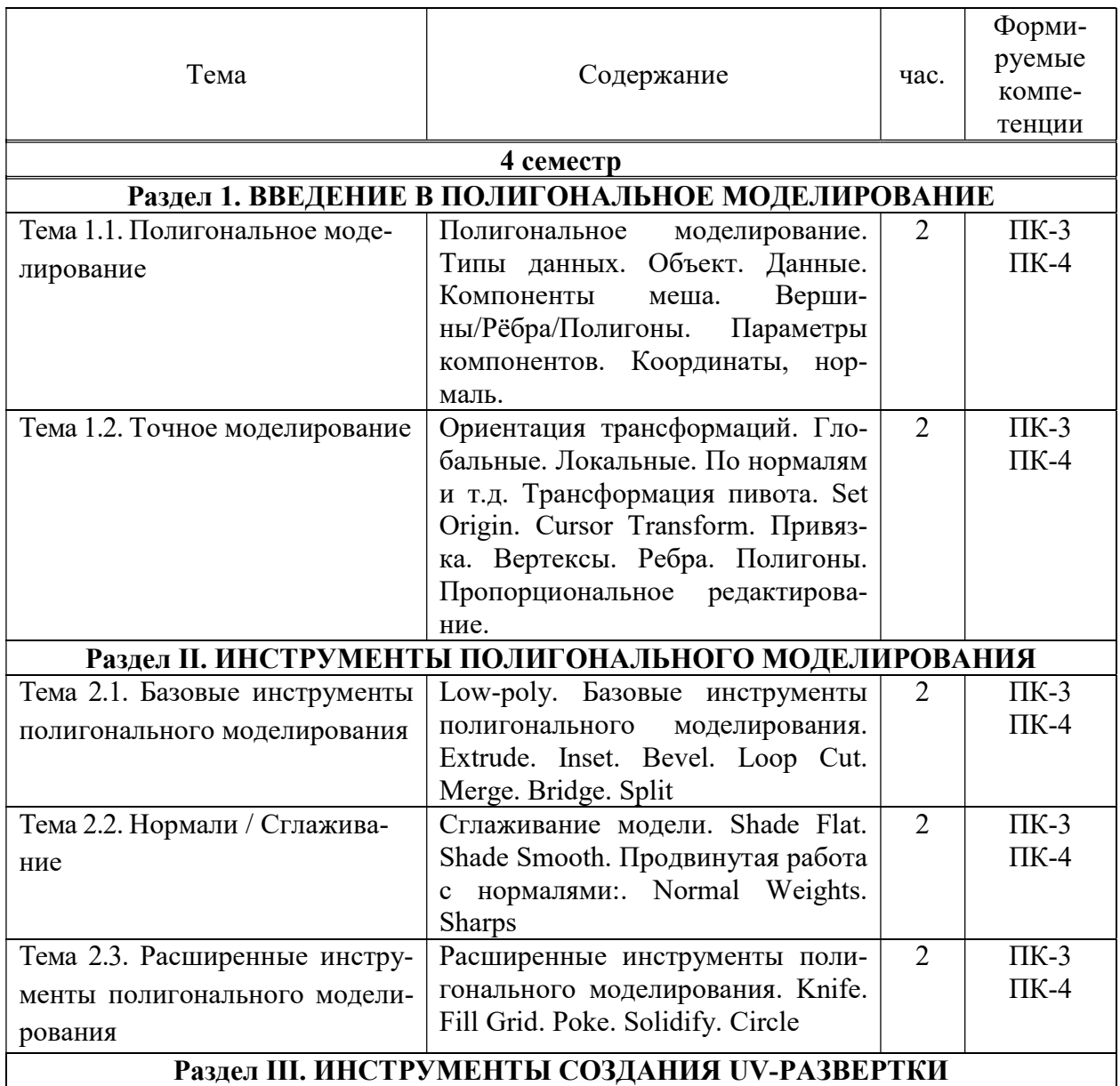

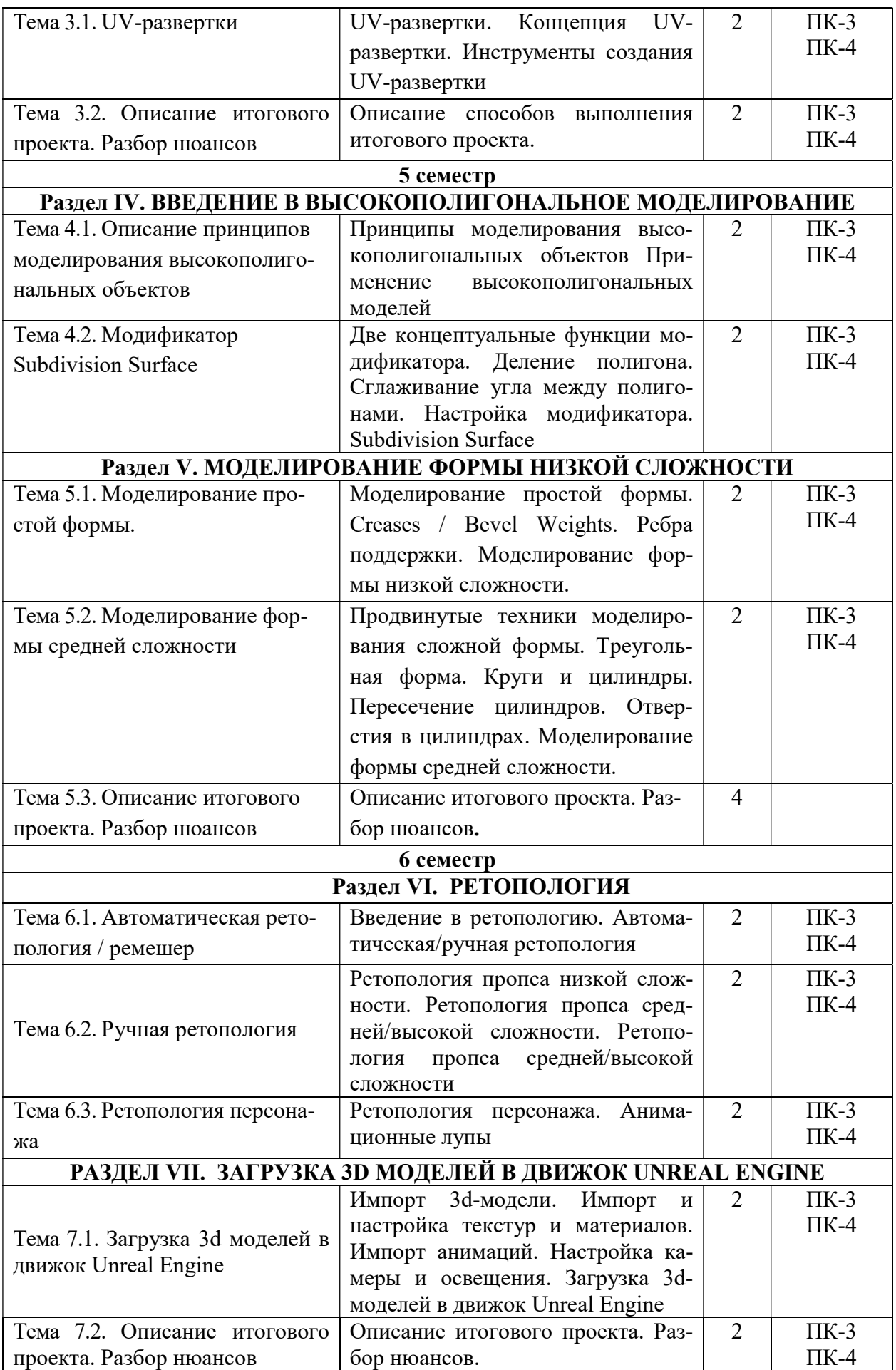

| Тема                                                                 | Содержание                                                         | час.           | Форми-<br>руемые<br>компе-<br>тенции | Методы и<br>формы кон-<br>троля форми-<br>руемых<br>компетенций |
|----------------------------------------------------------------------|--------------------------------------------------------------------|----------------|--------------------------------------|-----------------------------------------------------------------|
| Раздел 1. ВВЕДЕНИЕ В ПОЛИГОНАЛЬНОЕ МОДЕЛИРОВАНИЕ                     |                                                                    |                |                                      |                                                                 |
| Тема 1.1 Полигональное                                               | Полигональное моделиро-                                            | $\overline{2}$ | $\Pi K-3$                            | Тестирова-                                                      |
| моделирование                                                        | вание. Типы данных. Объ-                                           |                | $\Pi K-4$                            | ние                                                             |
|                                                                      | ект. Данные. Компоненты                                            |                |                                      |                                                                 |
|                                                                      | Верши-<br>меша.                                                    |                |                                      |                                                                 |
|                                                                      | ны/Рёбра/Полигоны.<br>$\Pi$ a-                                     |                |                                      |                                                                 |
|                                                                      | раметры<br>компонентов.<br>Координаты, нормаль.                    |                |                                      |                                                                 |
| Тема 1.2 Точное модели-                                              | Ориентация трансформа-                                             | $\overline{2}$ | $\Pi K-3$                            | Тестирова-                                                      |
|                                                                      | ций. Глобальные. Локаль-                                           |                | $\Pi K-4$                            | ние                                                             |
| рование                                                              | ные. По нормалям и т.д.                                            |                |                                      |                                                                 |
|                                                                      | Трансформация<br>пивота.                                           |                |                                      |                                                                 |
|                                                                      | Set Origin. Cursor Trans-                                          |                |                                      |                                                                 |
|                                                                      | form. Привязка. Вертексы.                                          |                |                                      |                                                                 |
|                                                                      | Ребра. Полигоны.<br>$\Pi$ po-                                      |                |                                      |                                                                 |
|                                                                      | порциональное<br>редакти-                                          |                |                                      |                                                                 |
|                                                                      | рование.                                                           |                |                                      |                                                                 |
| Раздел II. ИНСТРУМЕНТЫ ПОЛИГОНАЛЬНОГО МОДЕЛИРОВАНИЯ                  |                                                                    |                |                                      |                                                                 |
| 2.1<br>Базовые<br>Тема<br>ИН-                                        | Базовые<br>Low-poly.<br>ИН-                                        | 4              | $\Pi K-3$                            | Лаборатор-                                                      |
| струменты<br>полигональ-                                             | струменты полигонально-                                            |                | $\Pi K-4$                            | ная работа                                                      |
| ного моделирования                                                   | моделирования.<br>$Ex-$<br>$\Gamma$ O<br>trude. Inset. Bevel. Loop |                |                                      |                                                                 |
|                                                                      | Cut. Merge. Bridge. Split                                          |                |                                      |                                                                 |
| Тема 2.2. Нормали /                                                  | Сглаживание<br>модели.                                             | $\overline{4}$ | $\Pi K-3$                            | Лаборатор-                                                      |
| Сглаживание                                                          | Shade Flat. Shade Smooth.                                          |                | $\Pi K-4$                            | ная работа                                                      |
|                                                                      | работа<br>Продвинутая<br>$\mathbf c$                               |                |                                      |                                                                 |
|                                                                      | Normal<br>нормалями:.                                              |                |                                      |                                                                 |
|                                                                      | Weights. Sharps                                                    |                |                                      |                                                                 |
| Тема 2.3. Расширенные                                                | Расширенные инструмен-                                             | $\overline{4}$ | $\Pi K-3$                            | Лаборатор-                                                      |
| инструменты<br>полиго-                                               | ты полигонального моде-                                            |                | $\Pi K-4$                            | ная работа                                                      |
| нального моделирования                                               | лирования. Knife. Fill Grid.<br>Poke. Solidify. Circle             |                |                                      |                                                                 |
| Раздел III. ИНСТРУМЕНТЫ СОЗДАНИЯ UV-РАЗВЕРТКИ                        |                                                                    |                |                                      |                                                                 |
| Тема 3.1. UV-развертки                                               | UV-развертки. Концепция                                            |                | $\Pi K-3$                            | Тестирова-                                                      |
|                                                                      | UV-развертки.<br>Инстру-                                           | $\overline{2}$ | $\Pi K-4$                            | ние                                                             |
|                                                                      | UV-<br>создания<br>менты                                           |                |                                      |                                                                 |
|                                                                      | развертки                                                          |                |                                      |                                                                 |
| Тема 3.2. Описание ито-                                              | способов<br>Описание<br>BЫ-                                        | 4              | $\Pi K-3$                            | Лаборатор-                                                      |
|                                                                      | полнения итогового про-                                            |                | $\Pi K-4$                            | ная работа                                                      |
| гового проекта. Разбор                                               | екта.                                                              |                |                                      |                                                                 |
| нюансов                                                              |                                                                    |                |                                      |                                                                 |
| 5 семестр<br>Раздел IV. ВВЕДЕНИЕ В ВЫСОКОПОЛИГОНАЛЬНОЕ МОДЕЛИРОВАНИЕ |                                                                    |                |                                      |                                                                 |
| Тема 4.1. Описание                                                   | Принципы моделирования                                             | 4              | $\Pi K-3$                            | Лаборатор-                                                      |
|                                                                      | высокополигональных                                                |                | $\Pi K-4$                            | ная работа                                                      |

5.4. Практические занятия в форме практической подготовки

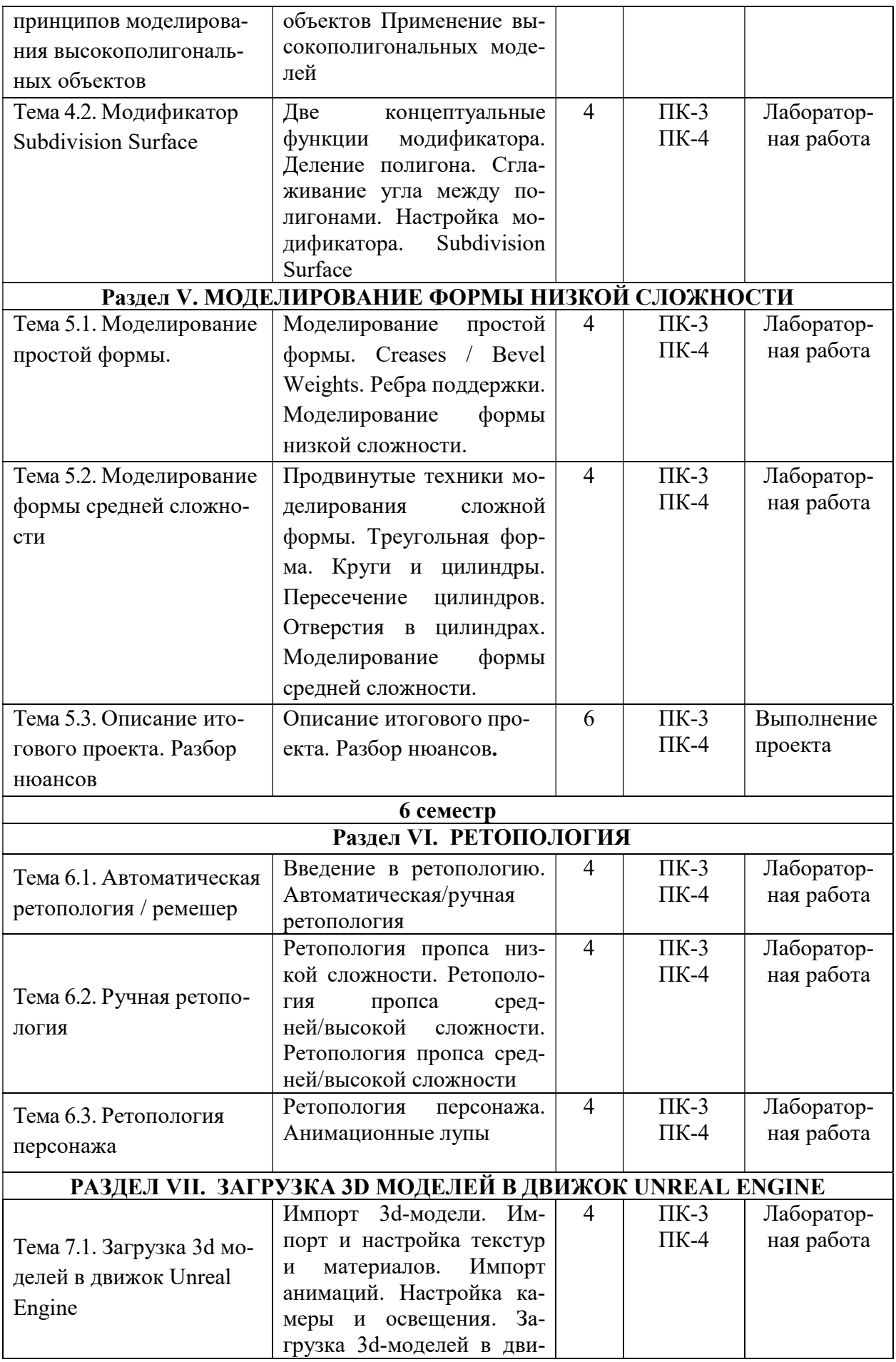

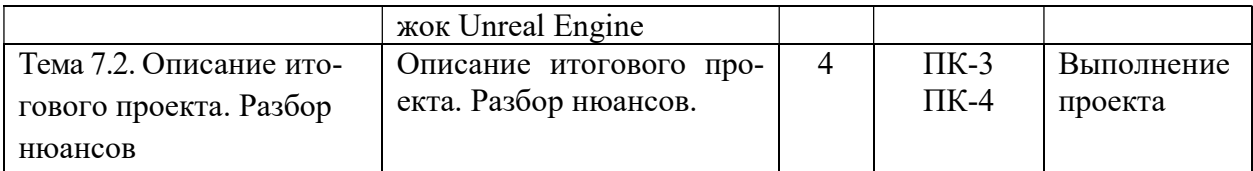

## 5.5 Самостоятельная работа обучающихся

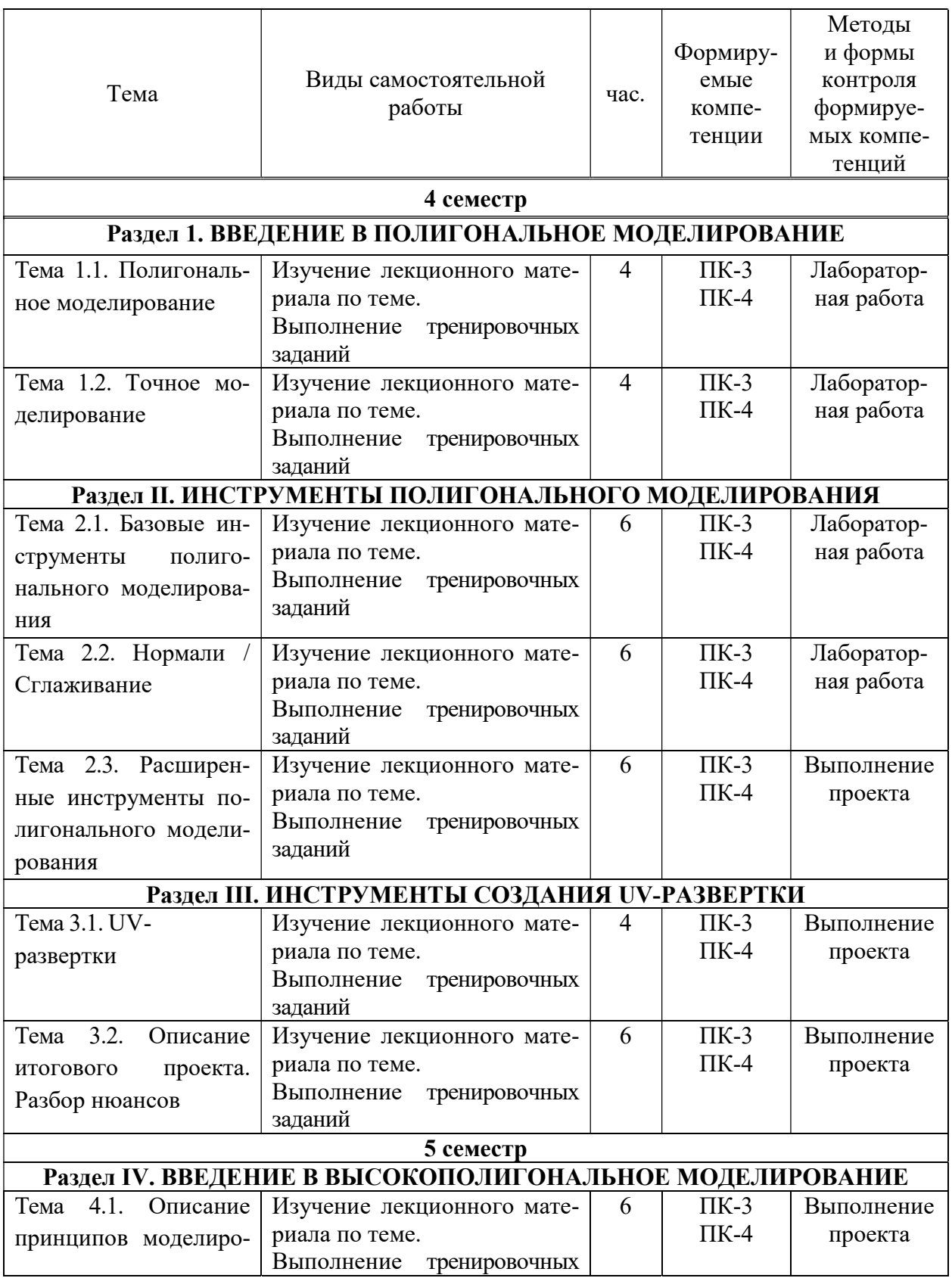

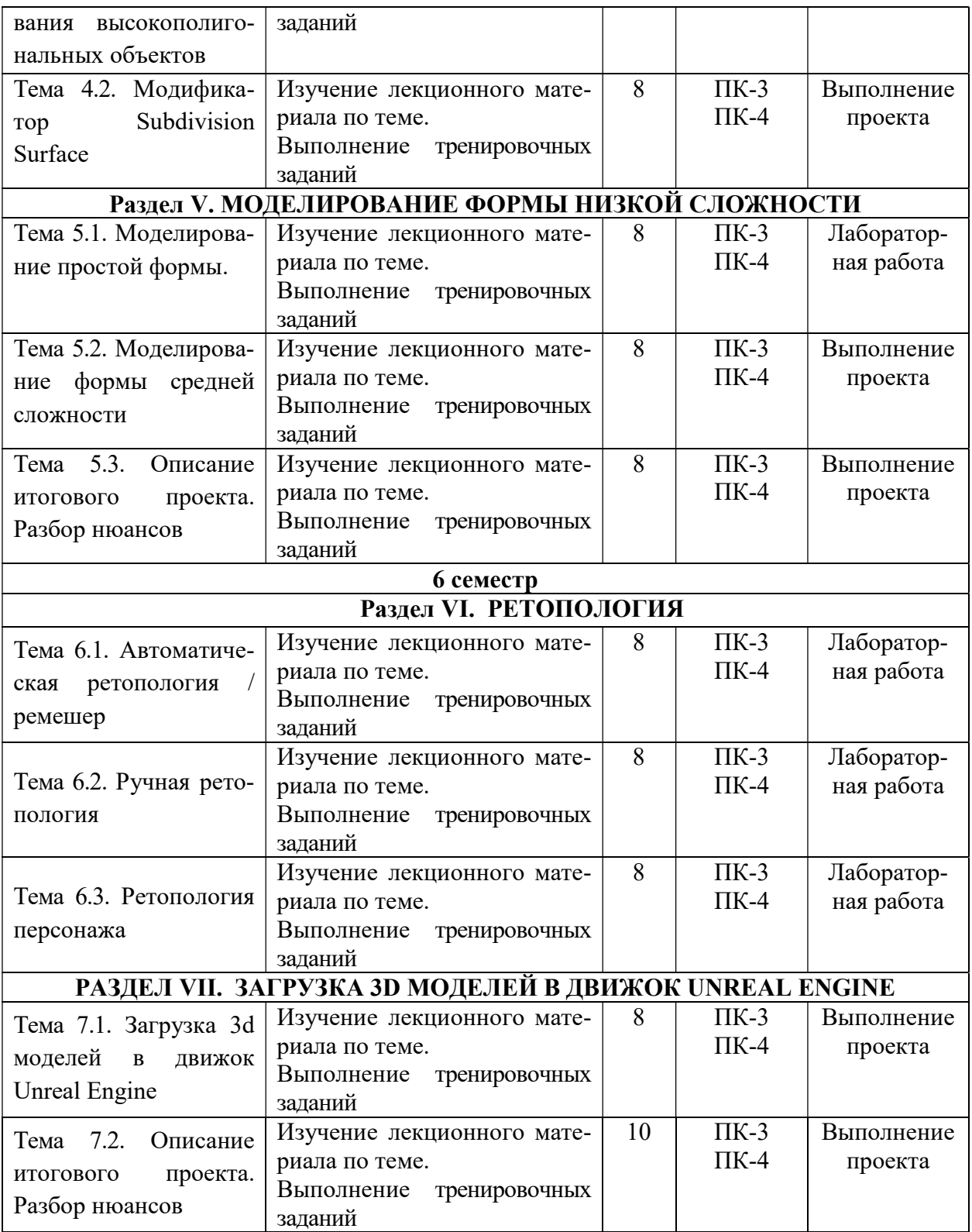

## 6. ФОНД ОЦЕНОЧНЫХ СРЕДСТВ ДЛЯ ПРОВЕДЕНИЯ ПРОМЕЖУТОЧНОЙ АТТЕСТАЦИИ ОБУЧАЮЩИХСЯ ПО ДИСЦИПЛИНЕ (МОДУЛЮ)

Фонд оценочных средств (ФОС) по дисциплине «3D-моделирование» представлен отдельным документом и является частью рабочей программы

#### 7. ПЕРЕЧЕНЬ ОСНОВНОЙ И ДОПОЛНИТЕЛЬНОЙ УЧЕБНОЙ ЛИТЕРАТУРЫ, НЕОБХОДИМОЙ ДЛЯ ОСВОЕНИЯ ДИСЦИПЛИНЫ (МОДУЛЯ)

#### Печатные издания

1. Графический дизайн. Современные концепции [Текст]: учеб. для вузов / отв. ред. Е.Э. Павловская. - 2-е изд, перераб. и доп. - М.: Юрайт, 2018. - 183 с.

2.Лидвелл У. Универсальные принципы дизайна : 125 способов улучшить юзабилити продукта, повлиять на его восприятие потребителем, выбрать верное дизайнерское решение и повысить эффективность / У.Лидвелл, К.Холден, Дж.Батлер; пер. с англ. А.Мороза. - Москва: Колибри; Азбука-Аттикус, 2019. - 272с.: ил.

3.Мюллер-Брокманн Йозеф Модульные системы в графическом дизайне: пособие для графических дизайнеров, типографов и оформителей выставок / Йозеф Мюллер-Брокманн; пер. с немец. Л.Якубсона. - 2-е изд. - Издательство Студии Артемия Лебедева: Москва, 2018. - 184с.: ил.

4.Одношовина Ю.В. Проектирование. Дизайн-мышление как способ решения задач : учеб.пособие / Ю.В.Одношовина. - Челябинск : ЧОУВО МИДиС, 2019. - 53с.: ил.

#### Электронные издания (электронные ресурсы)

1. Акопов А. С. Компьютерное моделирование : учебник и практикум / А. С. Акопов. — Москва : Юрайт, 2023. — 389 с. — Текст : электронный // Образовательная платформа Юрайт [сайт]. — URL: https://urait.ru/bcode/517999 (дата обращения: 17.05.2023).

2. Графический дизайн. Современные концепции : учебное пособие для вузов / Е. Э. Павловская [и др.] ; ответственный редактор Е. Э. Павловская. — 2-е изд., перераб. и доп. — Москва : Юрайт, 2023. — 119 с. — Текст : электронный // Образовательная платформа Юрайт [сайт]. — URL: https://urait.ru/bcode/515527 (дата обращения: 17.05.2023).

3. Цифровые технологии в дизайне. История, теория, практика : учебник и практикум для вузов / А. Н. Лаврентьев [и др.] ; под редакцией А. Н. Лаврентьева. — 2-е изд., испр. и доп. — Москва: Юрайт, 2023. — 208 с. — Текст: электронный // Образовательная платформа Юрайт [сайт]. — URL: https://urait.ru/bcode/515504 (дата обращения: 17.05.2023).

#### 8. ПЕРЕЧЕНЬ РЕСУРСОВ ИНФОРМАЦИОННО-ТЕЛЕКОММУНИКАЦИОННОЙ СЕТИ «ИНТЕРНЕТ», НЕОБХОДИМЫХ ДЛЯ ОСВОЕНИЯ ДИСЦИПЛИНЫ (МОДУЛЯ)

Для выполнения заданий, предусмотренных рабочей программой используются рекомендованные Интернет-сайты, ЭБС.

Электронные образовательные ресурсы

 Министерство науки и высшего образования Российской Федерации: https://minobrnauki.gov.ru/;

Федеральный портал «Российское образование»: http://edu.ru/;

• Информационная система «Единое окно доступа к образовательным ресурсам»: http://window.edu.ru/;

 Единая коллекция цифровых образовательных ресурсов: http://schoolcollection.edu.ru/;

 Федеральный центр информационно-образовательных ресурсов: http: //fcior. /edu.ru/;

 Информационный сервис Microsoft для разработчиков // [Электронный ресурс]: https://msdn.microsoft.com/ru-ru/default.aspx.

• Виртуальная академия Microsoft // [Электронный ресурс]: https://mva.microsoft.com/.

 Программы дистанционного обучения в НОУ «ИНТУИТ» // [Электронный ресурс]: http://www.intuit.ru.

Образовательная платформа ЮРАЙТ http://www.urait.ru

### 9. МЕТОДИЧЕСКИЕ УКАЗАНИЯ ДЛЯ ОБУЧАЮЩИХСЯ ПО ОСВОЕНИЮ ДИС-ЦИПЛИНЫ (МОДУЛЯ)

Самостоятельная работа заключается в изучении отдельных тем курса по заданию преподавателя по рекомендуемой им учебной литературе, в подготовке к решению задач и разработке проектов. Самостоятельная творческая работа оценивается преподавателем и/или студентами в диалоговом режиме. Такая технология обучения способствует развитию коммуникативности, умений вести дискуссию и строить диалог, аргументировать и отстаивать свою позицию, анализировать учебный материал.

Тематика практических и самостоятельных работ имеет профессиональноориентированный характер и непосредственную связь рассматриваемых вопросов с вашей профессиональной деятельностью.

В изучении курса используются интерактивные обучающие методы: развивающей кооперации, метод проектов, которые позволяют формировать навыки совместной (парной и командной) работы (составление алгоритмов, проектирование программных решений, разработка и отладка программ), а также строить профессиональную речь, деловое общение.

Оценивание Вашей работы на занятиях организовано 1) в форме текущего контроля, в рамках которого вы решите множество задач возрастающей сложности; 2) для проведения промежуточной аттестации организовано контрольное тестирование и выполнение проекта.

В подготовке самостоятельной работы преподаватель:

 учит работать с учебниками, технической литературой (в том числе на английском языке), специализированными веб-ресурсами

 развивает навыки самостоятельной постановки задач и выполнения всех этапов разработки программного решения;

• организует текущие консультации;

 знакомит с системой форм и методов обучения, профессиональной организацией труда, критериями оценки ее качества;

- организует разъяснения домашних заданий (в часы практических занятий);
- консультирует по самостоятельным творческим проектам учащихся;

 консультирует при подготовке к научной конференции, написании научной статьи, и подготовке ее к печати в сборнике студенческих работ;

Вместе с тем преподаватель организует системный контроль выполнения студентами графика самостоятельной работы; проводит анализ и дает оценку работы студентов в ходе самостоятельной работы.

Результаты своей работы вы можете отследить в личном кабинете электронноинформационной системы (веб-портал института), к чему имеют доступ и ваши родители

## 10. ПЕРЕЧЕНЬ ИНФОРМАЦИОННЫХ ТЕХНОЛОГИЙ, ИСПОЛЬЗУЕМЫХ ПРИ ОСУЩЕСТВЛЕНИИ ОБРАЗОВАТЕЛЬНОГО ПРОЦЕССА ПО ДИСЦИПЛИНЕ (МОДУЛЮ), ВКЛЮЧАЯ ПЕРЕЧЕНЬ ПРОГРАММНОГО ОБЕСПЕЧЕНИЯ, СО-ВРЕМЕННЫХ ПРОФЕССИОНАЛЬНЫХ БАЗ ДАННЫХ И ИНФОРМАЦИОННЫХ СПРАВОЧНЫХ СИСТЕМ

#### Перечень информационных технологий:

Платформа для презентаций Microsoft powerpoint; Онлайн платформа для командной работы Miro; Текстовый и табличный редактор Microsoft Word;

Портал института http://portal.midis.info

Перечень программного обеспечения:

1С: Предприятие. Комплект для высших и средних учебных заведений (1C – 8985755)

Mozilla Firefox Adobe Reader Windows 10 Eset NOD32 Adobe Illustrator Adobe InDesign Adobe Photoshop ARCHICAD 24 Blender DragonBonesPro Krita PureRef ZBrush 2021 FL Microsoft Office 2016

Google Chrome

Современные профессиональные базы данных и информационные справочные системы «Гарант аэро»

КонсультантПлюс

Научная электронная библиотека «Elibrary.ru».

### Сведения об электронно-библиотечной системе

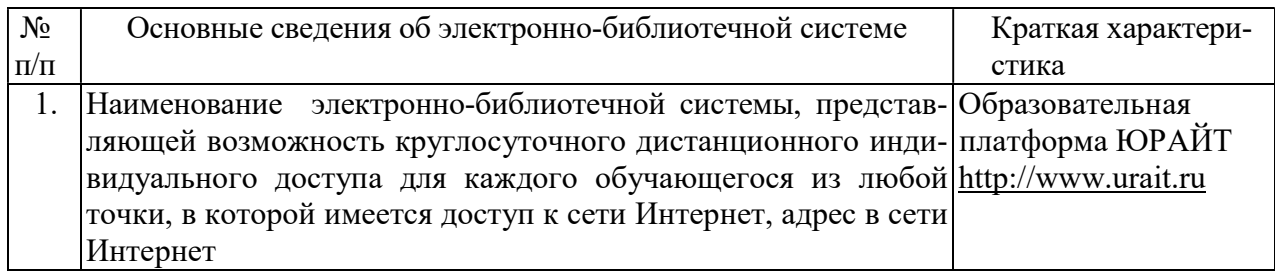

## 11. МАТЕРИАЛЬНО-ТЕХНИЧЕСКАЯ БАЗА, НЕОБХОДИМАЯ ДЛЯ ОСУЩЕСТВ-ЛЕНИЯ ОБРАЗОВАТЕЛЬНОГО ПРОЦЕССА ПО ДИСЦИПЛИНЕ (МОДУЛЮ)

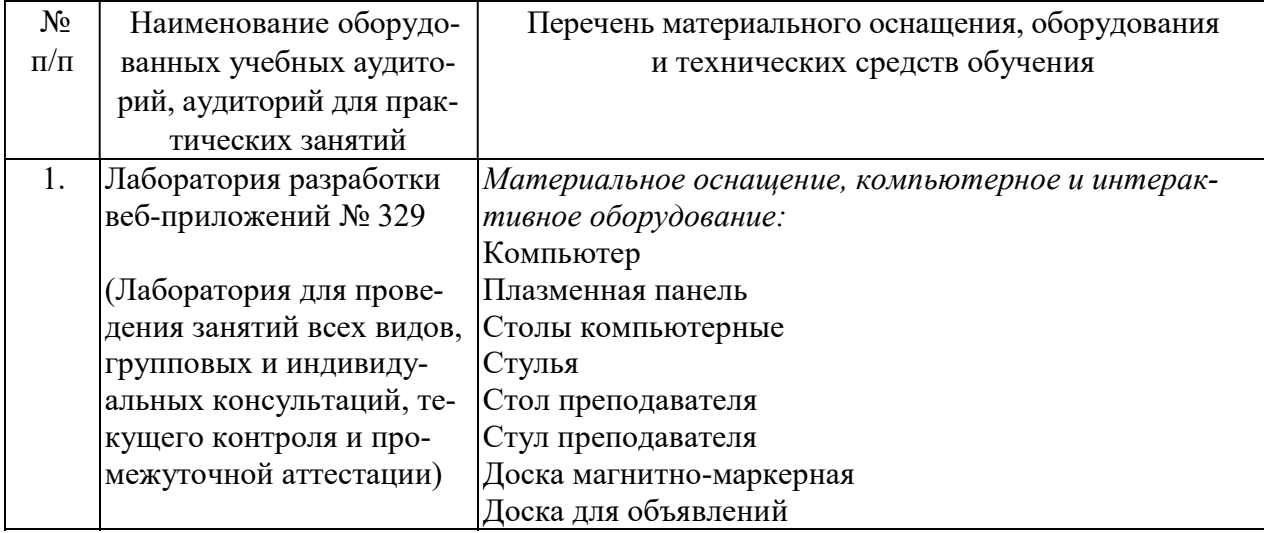

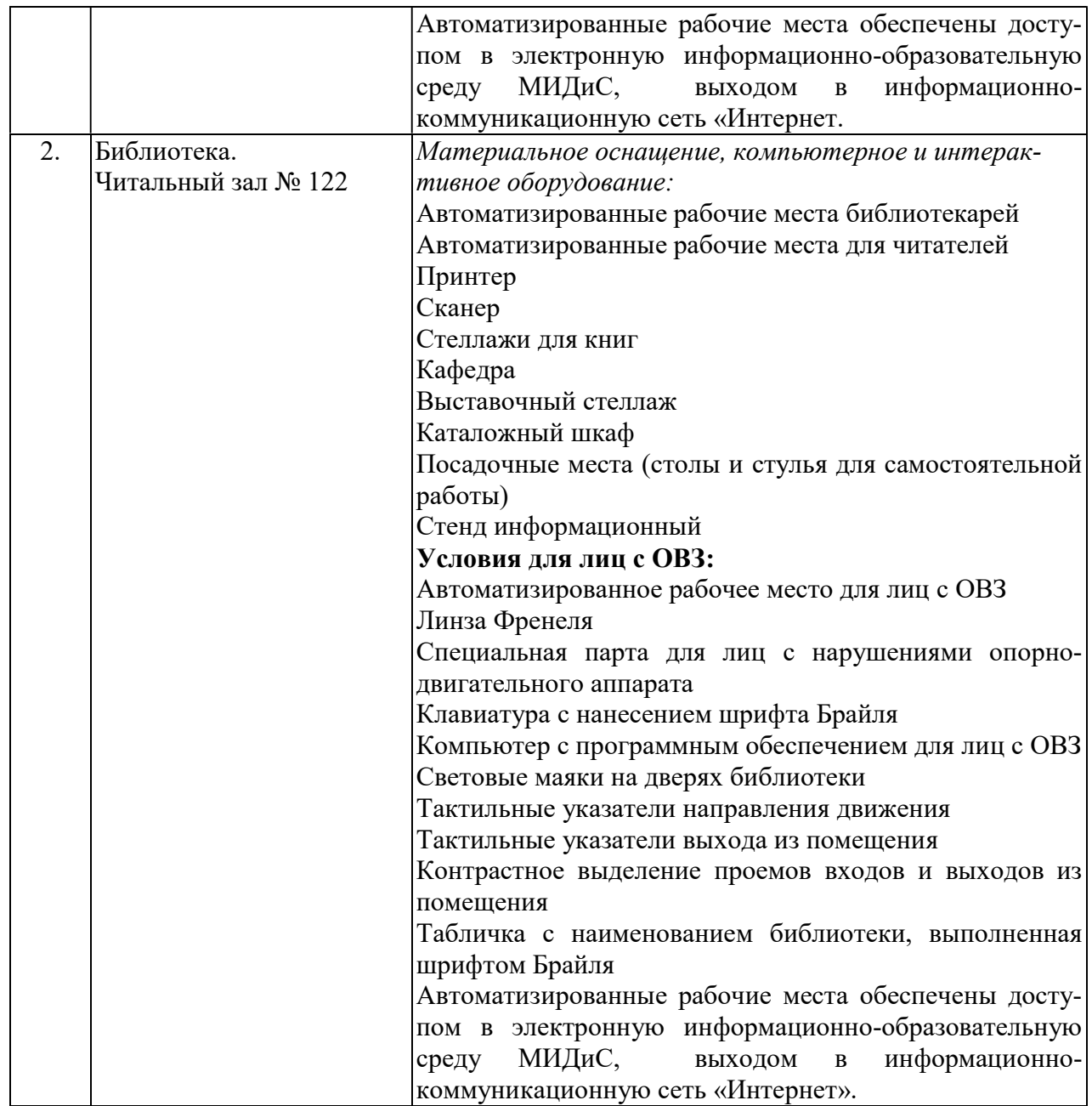